# Introduction to Programming: Logic, Variables and Objects

**HORT 530** 

Lecture 7 Instructor: Kranthi Varala

# What is a program?

- A set of instructions to the computer that perform a specified task in a specified manner.
- The task of writing a functional, error-free and cohesive set of instructions is called programming.
- Two major components of Programming:
	- Logic What are my set of instructions?
	- Syntax How do I convey them to the CPU?

# Logic

- Programming logic is an exercise in how to break down a complex real-world problem into a set of mathematical notations.
- Independent of programming language used.
- Divide a complex task into a series of simpler tasks.
- Divide each task into a set of simple, sequential instructions.
- Arrange simple tasks in the most efficient order to accomplish complex task.

# **Syntax**

- Programming syntax is a predetermined set of rules in which the instructions need to be provided.
- Usually unique to each programming language.
- Once the logic is established, convert the instructions into the syntax prescribed.
- Constraints imposed by the syntax may require adjusting the logic.

# Programming languages

- Simply put, a language understood by the computer.
- Computers are not truly intelligent (Yet!). So, the instructions need to be extremely detailed and precise.
- At the lowest hardware level, a computer operates on bits (1 and 0), called binary code.
- Modern programming languages are closer to how humans think/talk.

#### Low level vs. High level languages

- Programming languages range from low level (close to binary) to high level (close to human language).
- Order of languages: High-level --> Assembly --> Machine/Binary
- Low-level languages are extremely hard to learn and lack portability, but make optimal use of hardware.
- High-level languages are easier to learn and generalize, but are poorer at using hardware resources.

# High-level languages

- Common high-level languages are Java, C, C++, Python, Perl etc.
- Code written in a high-level language is interpreted and converted into low-level language by an intermediate layer that is either a compiler or and interpreter.
- The compiler and interpreter differ in the timing of generation of machine code.

# Compiled vs Interpreted

• Compiled languages E.g., C, C++, Fortran, Java etc.

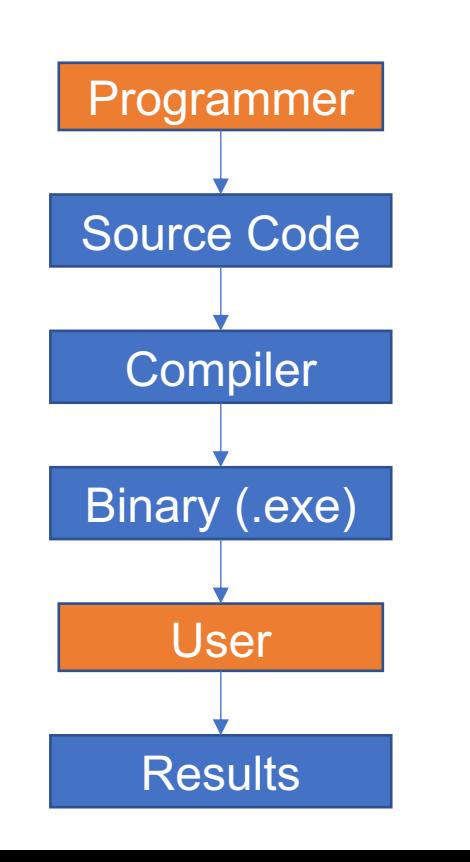

• Interpreted languages E.g., Python, Perl, Ruby, Javascript etc.

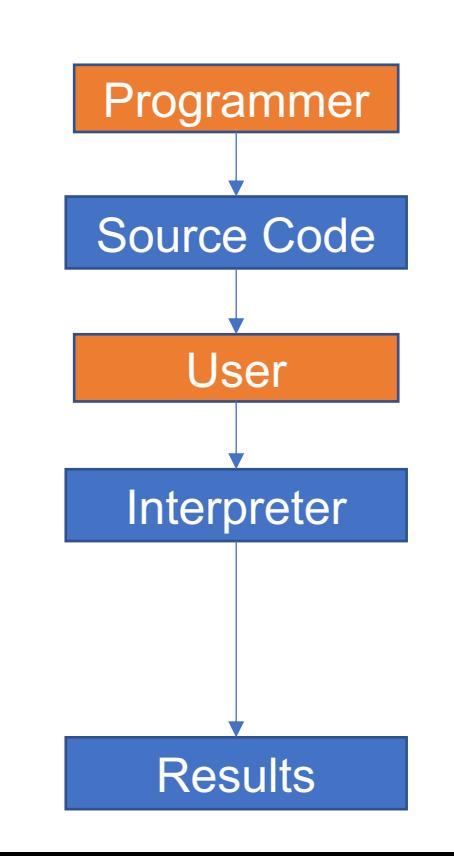

# **Compiler**

- Converts entire source code into machine code at the compilation stage.
- Optimizes the source code to use hardware resources better.
- Compilation process can be lengthy and computationally intensive, depending on the source code.
- Compilers can be told to generate different machine codes for different hardware platforms e.g., Mac vs PC vs Linux.
- Optimized machine code is faster, but not portable.

### Interpreter

- Interpreter resides on the target machine and accepts source code as input.
- Reads through the code one line at a time and converts instructions in that line to machine code.
- Lacks the optimization step included in compilers and hence program execution is often slower than compiled programs.
- Source code is highly portable, since the interpreter is integrated in the target platform.
- Languages that rely on interpreters are often called "Scripting languages".

#### Machine code is the ultimate result

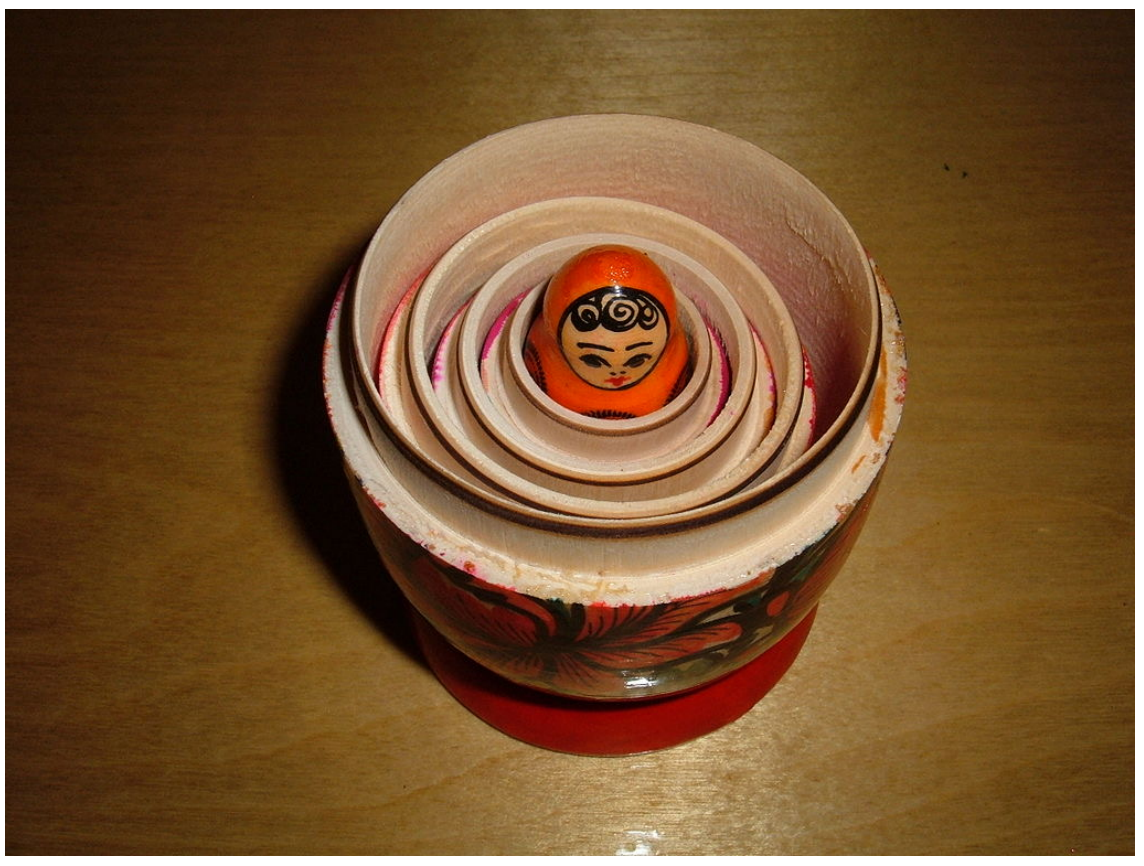

By BrokenSphere (Own work) [GFDL (http://www.gnu.org/copyleft/fdl.html) or CC BY-SA 3.0 (https://creativecommons.org/licenses/by-sa/3.0)], via Wikimedia Commons

All source code HAS to be eventually converted into machine code

# Stages of programming

- Develop the logic
	- Write code
	- Compile/Interpret
	- Test with data
- Find bugs in code

### Pseudocode

- A high level description of the problem and the programmatic solution that helps develop the overall logic and the subdivision of tasks.
- Informal way of writing code that does not worry about the syntax of the programming language.
- Follows a loose set of rules that allow logical grouping of functions.

# Pseudocode Example

- Problem: Calculate the average length of all protein sequences in a file.
- PseudoCode (Simplest):
	- Read all Protein sequences
	- Calculate length of each sequence
	- Calculate the mean of all lengths

# Pseudocode Example

- Problem: Calculate the average length of all protein sequences.
- PseudoCode (Simple):
	- Open protein sequence file
	- Loop over protein sequences
		- Read each sequence
		- Calculate length of current sequence
		- Add length to sum variable
	- Calculate the mean length by dividing sum/ no. of sequences

# Pseudocode Example

- PseudoCode (Detailed):
	- Create mean length variable; set to 0
	- Create No. of sequences variable; set to 0
	- Create sum variable; set to 0
	- Ask user input for name of sequence file
	- Open protein sequence file (if exists)
	- Loop over protein sequences
		- Read each sequence
		- Calculate length of current sequence
		- Add sequence length to sum variable
		- Increment No. of sequences by 1
	- Calculate value of mean as Sum/No. of sequences.
	- Output value of mean

## Other examples

- Find all 5 letter words in a file and print only those that start with a vowel.
- Exchange the value of 2 variables (integers) without using a third variable.
- Print the following patterns:

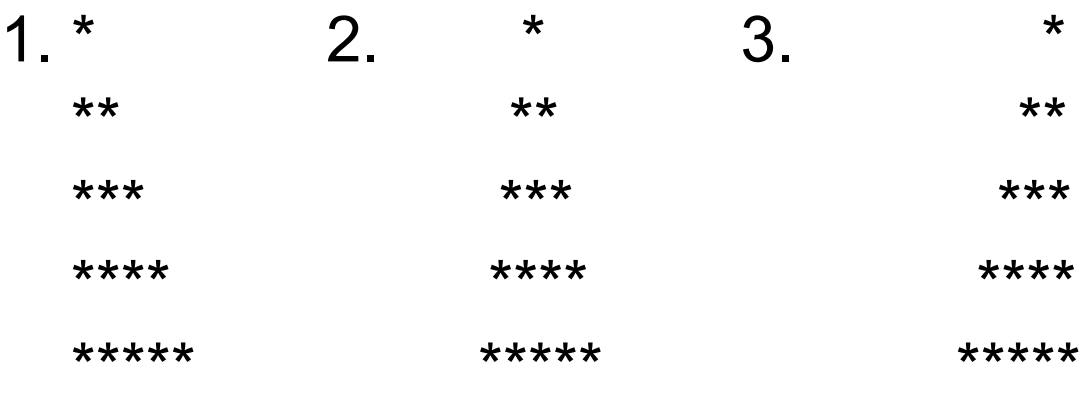

# Variables and Objects

- Variables are the basic unit of storage for a program.
- Variables can be created and destroyed.
- At a hardware level, a variable is a reference to a location in memory.
- Programs perform operations on variables and alter or fill in their values.
- Objects are higher level constructs that include one or more variables and the set of operations that work on these variables.
- An object can therefore be considered a more complex variable.

# Data types

- All variables are empty when created.
- Since variables have no implicit value, they can store many different forms of values.
- Example values of variable:
	- $Var = TRUE$   $\#Boolean$ •  $Var = 523243$  #Integer
	- $Var = 42.2524$  #Float
	- Var = Hi there  $\overline{H}$  +  $\overline{H}$  +  $\overline{H}$  +  $\overline{H}$
	- Var2 = Reference to Var #Reference

#### Implicit (Weak) vs. Explicit (Strong) data types

- Some languages require each variable to be explicitly defined as a single data type, e.g. integer, float, string etc.
- Explicit data typing prevents nonsensical operations such as multiplying two strings.
- Compiled languages, such as C, Java etc., typically use explicit data types, since it allows improved optimization.
- Other languages allow all variables to be any one of the implicit data types.
- With implicit data typing, a variable can change its data type within the same program.
- Scripting languages, such as Perl often use implicit (i.e., weak) data types.

### Documentation

- Always document your code with as much detail as possible.
- For each variable, when created, write a comment explaining the intended use of the variable.
- For each loop, write a comment describing what the loop is expected to iterate over.
- For each function, write a comment explaining the expected input and expected output of function.
- For each stage of the program, write a long comment describing the current stage, expected input and outcome of this stage.

## **Summary**

- Programming languages can be either compiled or interpreted.
- Compiled code is faster but non-portable, while interpreted code is very portable.
- Programming has two stages: 1. Establishing the logic and 2. Writing the code
- Pseudocode is a great way to establish logic before getting bogged down by syntax.
- The basic data units in programming are variables and objects.
- Languages may have strong or weak typing for variables.